## Asus Laptop GI502VS Sierra installation need h

Beitrag von Leky24 vom 30. April 2017, 00:16

hi hab gehofft da mir hier wieder geholfen wird ist nicht das erste mal hackintosh zu installieren und leider brauch ich wieder mal hilfe danke an a

mal geholfen haben top allederdings hab ich mir jetzt nach fa Jahren ein neuen Laptop zugelegt und hab gehofft das ich da auch das mac bekomme weil ich es super finde würd mich freuen wenns sich jemand bei r erstmal noch eine weile online hoffe es kann mir wer helfen

wollte schon im voraus fragen da ja die beta pascal treiber von nvidia da s laptop laufen und falls nicht würde mir die intel 530 auch reichen der l cpu wie der macbook pro

[http://www.everymac.com/system &play-touch](http://www.everymac.com/systems/apple/macbook_pro/specs/macbook-pro-core-i7-2.6-15-late-2016-retina-display-touch-bar-specs.html)-bar-specs.html

Beitrag von griven vom 30. April 2017, 01:16

Bei einem Laptop kannst Du die NVIDA zu 99.99% vergessen da bei La immer die Optimus Technik zum Einsatz kommt sprich die NVIDIA ist al Lage ein Bild zu produzieren das auch auf dem Monitor/Display an angewiesen ist das sich die IGPU um die Darstellung kümmert (der NVIDIA nicht direkt mit einem der Ausgänge verbunden sondern schreibt sein Bild e der IGPU die sich dann um die Ausgabe kümmert). Sofern sich im Bios I Möglichkeit befindet einzustellen welcher Chip für die Grafik verantwortlic nur darauf zu hoffen das Du mit dem Flag nv\_disable=1 das lade unterdrücken kannst und unter OS-X die IGPU benutzt.

Beitrag von Leky24 vom 19. Mai 2017, 23:03

hi danke für die schnelle antwort wollte fragen wie ich dann die intel hd530 gerade beim usb stick fest vieleicht weißt du ja was das problem ist verstehe bild ist unten

Beitrag von Dr.Stein vom 19. Mai 2017, 23:07

## [Zitat von Le](https://www.hackintosh-forum.de/index.php/Thread/31874-Asus-Laptop-Gl502VS-Sierra-installation-need-help/?postID=319848#post319848)ky24

wollte fragen wie ich dann die intel hd530 nutzen kann

Wenn du Pech hast, gar nicht. Kannst du im Bios die Optimus T abschalten?

Beitrag von Leky24 vom 19. Mai 2017, 23:10

leider nicht es sei den es findet sich ein bios mode für den laptop der das m

Beitrag von griven vom 23. Mai 2017, 23:36

Man kann die NVIDIA Karte auch über ACPI (DSDT/SSDT) lahm legen ode verwenden so oder so lässt sich das Optimus Gedöne zumindest vor OS-X Rechner nur mit der IGPU nutzen. Für die HD530 braucht es eigentlich aktuelle Clover Version und den Haken bei InjectIntel und schon soll Laptops noch den IntelGraphicsFixup.kext nebstD LiMuT. Preextetwer naiche micht im Bios einstellen lässt und das war es schon. Das im Bild gezeigte nichts mit der Grafik zu tun hier passt was anderes nicht. Lade docl config.plist hoch und wir gucken mal...

```
Beitrag von Aiello  vom 23. Mai 2017, 23:44
```
Tony hat was zu der HD 530 geschrieben...

Use Inject Intel=No or Inject Intel=Yes with ig-platform-id=0x19120000.

Code

1.Code (Text): 2.<key>Graphics</key>  $3. <$ dict> 4.<key>Inject</key>  $5. <$ dict>  $6. ey >  $ATI$ </key >$  $7. < false$ 8.<key>Intel</key>  $9.$  <true/> 10.<key>NVidia</key> 11. $<$ false/>  $12. < /$ dict> 13.<key>ig-platform-id</key> 14.<string>0x19120000</string>  $15. < /$ dict>

Alles anzeigen

In addition, the following KextsToPatch edit will support most port Clover's config.plist.

## Code

1.Code (Text):  $2. <$ dict> 3.<key>Comment</key> 4.<string>10.11-SKL-1912000-4\_displays</string> 5.<key>Find</key>

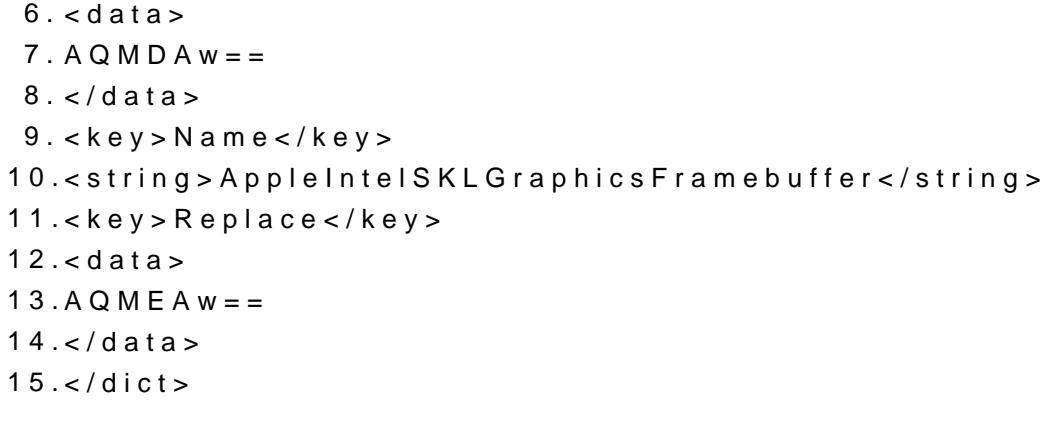

Alles anzeigen

[https://github.com/toleda/audi &udio\\_clov](https://github.com/toleda/audio_CloverHDMI/blob/master/config-audio_cloverHDMI.plist.zip)erHDMI.plist.zip

Und MultiBeast 8.2+ includes Graphics > Intel HD 530 simple setup.